### **USER'S GUIDE**

Please keep all information for future reference.

### About These Instructions

These instructions consist of four pages on two sheets. Each page is identified by a page number in the upper right corner

Before performing any operation, be sure to go to page 3/4 first and read the information under "Piano Buttons", "Using the FUNCTION Button", and "Keyboard Keys Used for Configuring Settings".

• Refer to "Assembling the Stand" on page 4/4 of these instructions for information about how to assemble the stand and attach the music stand.

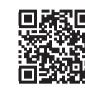

These instructions provide general information about Digital Piano operations. For more detailed information, refer to the "User's Guide (Full)", which can be downloaded by visiting the website below or by using the nearby QR code. http://world.casio.com/manual/emi/

The "User's Guide (Full)" includes information on the topics listed below.

- · Auto Resume and Operation Lock
- Connecting to an audio system and amplifier
- · Connecting to a computer
- Details about settings using the **FUNCTION** button
- Operations using a USB flash drive (PX-870)
- · MIDI Implementation Chart, etc.

• Be sure to read the "Safety Precautions" in these instructions and use the Digital Piano correctly.

### **∧** Caution!

Make sure that the keyboard cover is fully open whenever you are playing. A partially open cover can suddenly close unexpectedly and pinch your fingers.

#### **Power Outlet**

Your Digital Piano runs on standard household power. Be sure to turn off power whenever you are not using the Digital

#### ■ Using an AC Adaptor

Use only the AC adaptor (JEITA Standard, with unified polarity plug) that comes with this Digital Piano. Use of a different type of AC adaptor can cause malfunction.

Specified AC Adaptor: PX-870: AD-E24250LW PX-770: AD-A12150LW

· Use the supplied power cord to connect the AC adaptor.

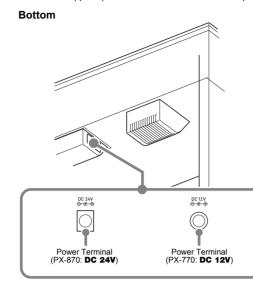

- Never connect the AC adaptor that comes with this Digital Piano to any other device besides this Digital
- Piano. Doing so creates the risk of malfunction Make sure the Digital Piano is turned off before
- plugging in or unplugging the AC adaptor.
- The AC adaptor will become warm to the touch after very long use. This is normal and does not indicate
- Never try to use the supplied power cord with any
- Place the AC adaptor on the floor with its label surface pointed downwards. The AC adaptor becomes more prone to electromagnetic wave generation if the label surface is in a different

# **Turning Power On or Off**

■ To turn on power

Press the 🖰 (Power) button. Power up takes about five

### ■ To turn off power

Hold down the  $\circlearrowleft$  (Power) button until the power lamp goes

#### Front

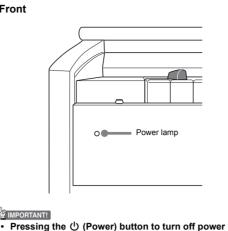

# (minute current continues to flow). If you do not plan

to use the Digital Piano for a long time or if there is a lightning storm in your area, unplug the AC adaptor from the power outlet ■ Auto Power Off

actually puts the Digital Piano into a standby state

Power turns off automatically after four hours of non-use. To disable Auto Power Off, turn on power by holding down the **FUNCTION** button and pressing () (Power).

### Adjusting Volume

Use the **VOLUME** knob to adjust the volume of speaker and headphone output.

#### Changing the Tuning

Concert Play

■ Step 1: LISTEN

yourself with the music

■ Step 2: LESSON

the piano part of the ensemble

You can use Concert Play for 3-step practice.

Listen to playback of the piano and orchestra to familiarize

1. To select a song, hold down the **FUNCTION** button

2. Hold down the **FUNCTION** button and press the

3. To start song playback, hold down the FUNCTION

You can turn off the left-hand part or right-hand part of a

built-in song and play along on the Digital Piano. Practice

1. Hold down the **FUNCTION** button and press the

2. To select on or off for each part, hold down the

**FUNCTION** button and press the ▶/■ button.

3. To start song playback, hold down the **FUNCTION** 

button and press the CONCERT PLAY area ▶/■

To stop song playback, hold down the **FUNCTION**

button and press the CONCERT PLAY area ▶/■

See the illustration under step 2 of the "Music Library"

**CONCERT PLAY area LESSON key** 

button and press the CONCERT PLAY area ▶/■

• To stop song playback, hold down the **FUNCTION** 

button and press the CONCERT PLAY area ▶/■

**CONCERT PLAY area LISTEN key.** 

and use the CONCERT PLAY area SELECT keys

The factory tuning (A4=440.0Hz) can be change in 0.1 Hz

- 1. Hold down the **FUNCTION** button and use the Atuning keys (+, -).
  - Tuning is raised or lowered in 0.1 Hz steps.
- To toggle between the two settings below, hold down the **FUNCTION** button and press the A-tuning keyboard keys (+ and -) at the same time. 442.0 Hz (2 beeps)

# Connecting Headphones

Connect headphones to the **PHONES/OUTPUT** jack. Connecting headphones mutes speaker output, so you can practice even late at night. To protect your hearing, do not set the volume too high when using headphones

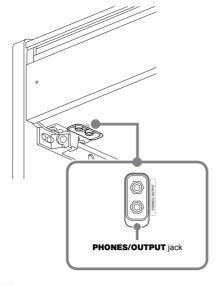

· If the plug of the headphones does not match the PHONES/OUTPUT jack, use a commercially available adaptor plug

#### | Head Phone Mode (PX-870)

The Head Phone Mode reproduces natural sounding acoustic piano tones when using headphones.

1. Hold down the **FUNCTION** button and press the Head Phone Mode kev.

Each press toggles between on and off

## Selecting a Tone with a Button

# 1. Press the GRAND PIANO button or E.PIANO 1

 Pressing the GRAND PIANO button selects the GRAND PIANO CONCERT tone. side damper pedal, while the right outer pedal is the right

# side damper pedal.

# Selecting a Tone with a Keyboard

Tone names are marked above the keys.

press is indicated by beeps.

JAZZ: (3 beeps)

1. Hold down the **FUNCTION** button and press the desired tone key. (See the "Tone" area under

"Keyboard Keys Used for Configuring Settings".) · Some keys may have more than one tone assigned. In this case, each press of the key cycles to the next assigned tone. Which tone is selected by the key

Example: Cycling through MODERN, ROCK, and JAZZ settings MODERN: (1 beep) ROCK: (2 beeps)

#### ■ Bass Tone (BASS)

Pressing the BASS (LOWER) key to select a bass tone selects a bass tone for the low end (left side) of the keyboard only. The high end (right side) of the keyboard retains the tone assigned to it before the bass tone was selected

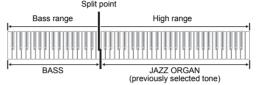

### Layering Two Tones

· Each press of the keyboard key toggles between on

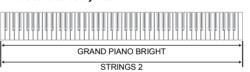

**FUNCTION** button and press the Select Layer Tone key (which exits the Layer Mode)

# Splitting the Keyboard for Duet

Split point

Left and right damper pedal

• Only the damper pedal for the right keyboard supports

2. To cycle between the Duet Mode settings below

hold down the **FUNCTION** button and press the

Pan: Outputs left side keyboard tone from the left

speaker and right side keyboard tone from the right

Right keyboard

Keyboard

Pedals

half-pedal operations

Duet Mode key.

1. Select a tone.

Off

You can split the keyboard in the center so the left and right sides have the same range. The left outer pedal is the left

you advance to step 2.

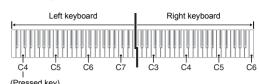

1 octave higher than initial setting 2. With the **FUNCTION** button and the **GRAND PIANO** 

This sounds the note assigned to C4 and change the octave of the right keyboard.

 You can return the keyboards to their initial default ranges by exiting and then re-entering the Duet Mode.

the tone to be layered.

1. Hold down the **FUNCTION** button and press the Select Layer Tone key.

2. Hold down the FUNCTION button and press key of

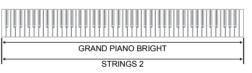

3. To return to the original tone, hold down the

A "track" is a location where your performance is recorded. This Digital Piano has two tracks, and the status of each is indicated by the L/R lamps of the ►/■ button

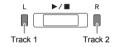

Lamp Status Unlit Lit Playback standby or playback in Flashing ecording standby or recording in progress

## NOTE

· You can record each track separately and then combine them so they play back together as a single song.

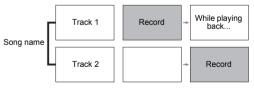

### ■ To record keyboard play

1. Press the MIDI REC button once or twice so the MIDI REC lamp is flashing. This enters record standby

▶/■ button once or twice until the lamp of the track to be recorded is flashing.

3. To start recording, press the ▶/■ button or start

performing another operation · If, while recording is in progress, you want to re-

record from the beginning, hold down the MIDI **REC** button until the Digital Piano beeps. This discards the current recording data and enters recording standby.

### **Adjusting Acoustic Piano Sound** Characteristics (PX-870)

The tones of your Digital Piano have built-in elements that give them the characteristic reverberation and other characteristics of an acoustic piano. Each of these elements can be individually adjusted to one of four levels.

## **■** Hammer Response

Controls the time lag between when a key is pressed and when the note actually sounds.

1: Quick

#### 2: Grand piano style 3: Slightly slow

■ String Resonance

### Adjusts the characteristic reverberation (string resonance) of

an acoustic piano. You can select a reverberation setting that matches the song being played or your own personal preference.

# 1: Subdued

3: Resonant

4: Very resonant

opening state of a grand piano lid

2: Slightly subdued

#### **■ Lid Simulator** Adjusts how sound resonates in accordance with the

### Settings

1: Lid closed

2: Lid partially open 3: Lid fully open 4: Lid removed

1. Hold down the **FUNCTION** button and press the desired element key.

# Playing Back Built-in Songs

This Digital Piano comes with a Music Library of 60 piano songs (numbered 1 to 60), and Concert Play selection of piano and orchestra performance songs (numbered 1 to 10)

# Demo Songs

1. Hold down the **FUNCTION** button and press the **METRONOME** button

This starts sequentially looped playback of all Concert Play (Listen) songs and Music Library songs. • To advance to the next demo song, hold down the

FUNCTION button and press the MIDI REC To return to the previous demo song, hold down the FUNCTION button and press the AUDIO REC

button (**REVERB** button for PX-770) To stop demo playback, press the ►/■ button.

 Pressing the METRONOME button while holding down the **FUNCTION** button during Concert Play jumps to the first Music Library song. Performing the same operation during Music Library play jumps to the first Concert Play

· The only operations possible during demo play back are changing the currently playing tune and stopping playback

### Music Library

1. To select a song, hold down the **FUNCTION** button and use the Select Music Library Song keys (-, +). You can also input a value from 0 to 9 to specify a Music Library song number.

2. To start playback press the ▶/■ button.

To stop playback, press the ►/■ button

### | Concert Play

1. To select a song, hold down the **FUNCTION** button and use the CONCERT PLAY area SELECT keys

2. To start song playback, hold down the **FUNCTION** button and press the CONCERT PLAY area ▶/■

button and press the CONCERT PLAY area ▶/■

## **Practicing with Built-in Tunes**

Use the steps below to turn off the left-hand part or right-

hand part of a song and play along 1. To select a song to practice, hold down the

To select on or off for each part, hold down the **FUNCTION** button and press the ▶/■ button.

| Both parts on           | Right-hand part off     | Left-hand part of      |
|-------------------------|-------------------------|------------------------|
| L                       |                         | L -/- R                |
| Left-hand part<br>(lit) | Right-hand part (unlit) | Left-hand part (unlit) |
| Pight hand part         |                         |                        |

3. To start playback, press the ▶/■ button. To stop playback, press the ▶/■ button.

• To stop song playback, hold down the FUNCTION

· Concert Play uses recordings of a live orchestra, so the tones used for recording are different from those that can be selected with the Digital Piano. Also note that breath and performance noises may be audible in Concert Play

# Music Library

FUNCTION button and use the Select Music Library Song keys (-, +, keys 0 to 9).

| Play the part yo        |                         |                        |
|-------------------------|-------------------------|------------------------|
| Both parts on           | Right-hand part off     | Left-hand part of      |
| L ->/- R                | L ►/# R                 | L/                     |
| Left-hand part<br>(lit) | Right-hand part (unlit) | Left-hand part (unlit) |

 Each press of the ▶/■ button cycles the on/off settings as shown above

# ■ Step 3: PLAY Play along with the orchestra

1. Hold down the **FUNCTION** button and press the CONCERT PLAY area PLAY key 2. To start song playback, hold down the **FUNCTION** 

> To stop song playback, hold down the **FUNCTION** button and press the CONCERT PLAY area ▶/■

button and press the CONCERT PLAY area ▶/■

## Using a Pedal

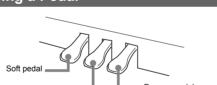

■ Damper Pedal Pressing the damper pedal while playing causes the notes you play to reverberate. Half-pedal operation (pressing the

#### pedal is pressed are sustained, even if the keyboard keys are released, until the pedal is released.

NOTE

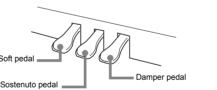

pedal part way) is also supported. ■ Sostenuto pedal Only the notes of the keys that are depressed when this

#### ■ Soft pedal This pedal makes notes softer and gentler. The effect is applied only to notes played while the pedal is depressed.

· If pressing the pedal does not produce the desired effect, it could mean that the pedal cord is not connected properly. Fully push the plug in as far as it goes.

# ■ To sound the metronome

Using the Metronome

1. Press the METRONOME button.

The first beat of a measure is a chime, and remaining beats are clicks. The lamp flashes with each beat. Press the **METRONOME** button again to turn off the

### ■ To set the beat

1. Hold down the **FUNCTION** button and press the METRONOME area BEAT kev.

advance to the next step. 2. Still holding down the **FUNCTION** button, use the

Setting range: 0 to 9 Specifying 0 sounds a straight click, without any chime.

### ■ To set the tempo

METRONOME area TEMPO key. · Keep the **FUNCTION** button depressed as you

advance to the next step.

2. Still holding down the FUNCTION button, use the Setting range: 20 to 255

#### ■ To adjust the metronome volume Hold down the **FUNCTION** button and use the Metronome

Keyboard Touch key. Metronome Settings

# · Keep the **FUNCTION** button depressed as you

number keys (0 to 9) to specify the beat

# 1. Hold down the **FUNCTION** button and press the

• Each press of the + or – key raises or lowers the tempo

# Volume keys (-, +) to set a volume level from 0 to 42.

Setting range: 0 to 42 · To return to the initial default volume, press the Metronome Volume + key and - key at the same time

### Changing Keyboard Response to **Touch Pressure (Touch** Response)

Touch Response alters tone volume in accordance with keyboard pressure (speed) 1. Hold down the **FUNCTION** button and press the

· You can select from among three levels, or off. Each press of the keyboard key causes it to beep the number of times shown below to indicate the current Once (long): Off

Once (short): 1

Twice: 2 Three times: 3 · Setting a smaller value causes lighter touch to produce more powerful sound.

· Selecting off causes notes to be played at a fixed

# volume, regardless of the key press velocity. Using the MIDI Recorder

performance and play it back when you want. ■ Recording Capacity · You can record approximately 5,000 notes in Digital

You can use the built in MIDI recorder to record your

# Piano memory. Keyboard play

 Beat (Track 1 only) Tempo setting (Track 1 only) Layer setting (Track 1 only) Duet (Track 1 only)

Tone used for keyboard play

Temperament (Track 1 only)

 Keyboard volume (Track 1 only) Chorus (Track 1 only) Brilliance (Track 1 only)

PX-770: Reverb setting (Track 1 only)

PX-870: Hall Simulator setting (Track 1 only)

PX-870: Acoustic Simulator (Track 1 only)

#### PX-770: Damper Noise On/Off (Track 1 only) ■ Recording Data Storage

previously recorded in memory. · Should power fail during recording, all of the data in the track you are recording will be deleted

· Starting a new recording deletes any data that was

# CASIO COMPUTER CO., LTD. takes no responsibility

for any damages, lost profits, or claims by third parties arising from the loss of deleted recorded data due to malfunction, repair, or for any other reason.

Changing the Octaves of the Keyboards

**USER'S GUIDE 1/4** 

You can change the ranges of the left and right keyboards in octave units from their initial default settings 1. Pressing the **FUNCTION** button and the **GRAND** PIANO button, press the C-key you want as middle

C (C4) of the left keyboard. Keep the **FUNCTION** button and the GRAND PIANO button depressed as

Example: Pressing the leftmost C key configures the kevboards below

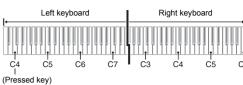

button still depressed, press the C-key you want as middle C (C4) of the right keyboard

Recording can also be started by pressing a pedal or

To stop recording, press the ►/■ button or MIDI

REC button.

This enters playback standby.

- 2. Hold down the **FUNCTION** button and press the ▶/■ button once or twice until the lamp of the track to be played back is lit.
- To play back both tracks, make sure that both the L and R lamps are lit.
- 3. Press the ▶/■ button.

This starts playback.

- To stop playback, press the ►/■ button. ■ To play back from one track as you record to
- 1. Press the MIDI REC button once or twice (Until the

MIDI REC lamp is lit.) This enters playback standby.

- 2. Hold down the **FUNCTION** button and press the ▶/■ button once or twice until the lamp of the track to be played back is lit.
- 3. Press the MIDI REC button so the MIDI REC lamp is flashing.

This enters record standby.

- 4. Hold down the **FUNCTION** button and press the ▶/■ button once or twice until the lamp of the track
- 5. Press the ►/■ button or start playing.

to be recorded is flashing.

- This starts recording and playback.
- If you want to re-record from the beginning, hold down the **MIDI REC** button until the Digital Piano
- To stop playback and recording, press the ►/■

#### ■ To delete a recorded performance

- data is unrecoverable.
- MIDI REC lamp is flashing
- 2. Hold down the **FUNCTION** button and press the ▶/■ button once or twice until the lamp of the track to be deleted is flashing
- 3. Hold down MIDI REC until the MIDI REC lamp is lit. This enters delete standby
- ▶/■ button.
  - This deletes the contents of the selected track.
- MIDI REC button once or twice so the MIDI REC lamp is unlit.

Hall simulation makes it possible to simulate the rich clarity, unconstrained brilliance, and other distinctive acoustic characteristics of world-famous concert halls

1. Hold down the **FUNCTION** button and press Hall Simulator key of the simulation to be applied.

| Name                | Description                                                 |
|---------------------|-------------------------------------------------------------|
| DUTCH CHURCH        | Amsterdam church with acoustics that are suitable for music |
| STANDARD HALL       | Standard concert hall                                       |
| BERLIN HALL         | Berlin arena type classic concert hall                      |
| FRENCH<br>CATHEDRAL | Large Gothic cathedral in Paris                             |

between on and off. Reverb is applied when it is turned on.

- 1. While holding down the **FUNCTION** button, press

- 3: Large hall

- · A track delete operation cannot be undone. Deleted
- 1. Press the MIDI REC button once or twice so the
- 4. Hold down the **FUNCTION** button and press the
- To exit the above operation at any point, press the

# Applying Hall Simulation (PX-870)

| Name                | Description                                                 |
|---------------------|-------------------------------------------------------------|
| DUTCH CHURCH        | Amsterdam church with acoustics that are suitable for music |
| STANDARD HALL       | Standard concert hall                                       |
| BERLIN HALL         | Berlin arena type classic concert hall                      |
| FRENCH<br>CATHEDRAL | Large Gothic cathedral in Paris                             |

#### Applying Reverb (PX-770)

1. Each press of the **REVERB** button toggles reverb

■ To select the reverb type

- the keyboard key of the reverb type to be applied.
- 1: Room
- 2: Small hall
- 4: Stadium

### **Using the Audio Recorder** (PX-870)

You can record your performances as audio files to a USB flash drive and play them back when you want. Anything played on the Digital Piano is recorded to the USB flash drive as audio data (WAV file\*).

\* Linear PCM, 16bit, 44.1 kHz, Stereo

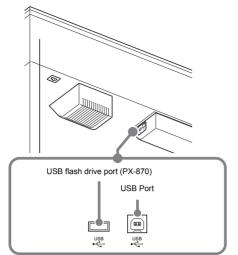

#### ■ Recording Capacity

- 99 files (TAKE01.WAV to TAKE99.WAV) · Approximately 25 minutes maximum recording per file.
- Recorded Data
- Everything played on the Digital Piano

# · Individual part recording is not supported.

■ Recording Data Storage Each new recording of audio data to a USB flash drive is automatically assigned a new file name, so existing data is not overwritten.

### ■ To record keyboard play

- 1. Insert the USB flash drive into the USB flash drive
- When you plug in a USB flash drive, the Digital Piano performs a mounting sequence to prepare for data exchange with the USB flash drive. The L and R lamps flash and Digital Piano operations are temporarily disabled during the mounting sequence.
- It may take up to 10 or 20 seconds or even longer for USB flash drive mounting to finish. Do not
- perform any operation on the Digital Piano mounting is in progress. A USB flash drive needs to be mounted each time it
- 2. Press the AUDIO REC button once or twice so the AUDIO REC lamp is flashing. This enters record standby.
- 3. To start recording, press the ▶/■ button or start

is connected to the Digital Piano.

- This starts recording to the USB flash drive. · Recording can also be started by pressing a pedal
- or performing another operation · If, while recording is in progress, you want to rerecord from the beginning, hold down the AUDIO **REC** button until the Digital Piano beeps. This
- recording standby. To stop recording, press the ►/■ button or AUDIO **REC** button. To record more, perform the above procedure from

discards the current recording data and enters

## ☑ IMPORTANT!

- · Do not remove the USB flash drive from the USB flash drive port while the AUDIO REC lamp is flashing. Doing so interrupts recording and may corrupt data.
- A yellow flashing **METRONOME** button lamp indicates an error. For more information, see "Error Indicators (PX-870)" on this page of these

# ■ To play back data recorded on a USB flash

- 1. Press the AUDIO REC button once or twice so the AUDIO REC lamp is lit.
- 2. Select the song you want to play back. If you want to play back the last file you recorded, jump

This enters playback standby.

- directly to step 3. To select the previous song Hold down the **FUNCTION** button and press the Select
- Music Library Song minus (-) key Each press scrolls back one song. • To scroll in file number sequence Hold down the **FUNCTION** button and press the Select
- Music Library Song plus (+) key. Each press scrolls forward one song.

Use the Select Music Library Song number keys (0 through 9) to specify the file number (1 to 99) you want. (TAKE01.WAV, TAKE02.WAV, etc.) The Digital Piano beeps if a file with the specified number does not exist.

3. To start playback, press the ▶/■ button.

To specify a file number

To stop song play, press the ►/■ button.

■ To delete an audio file from a USB flash drive Files can be deleted one at a time

### IMPORTANT!

- Note that the file (recorded data) delete operation cannot be undone
- 1. Press the AUDIO REC button once or twice so the AUDIO REC lamp is lit. This enters playback standby
- 2. Select the song you want to delete.

If you want to delete the last file you recorded, jump directly to step 3.

To select the previous song

Hold down the **FUNCTION** button and press the Select Music Library Song minus (-) key Each press scrolls back one song.

(TAKE01.WAV, TAKE02.WAV, etc.)

To specify a file number

To scroll in file number sequence

Hold down the **FUNCTION** button and press the Select Music Library Song plus (+) key Each press scrolls forward one song.

Use the Select Music Library Song number keys (0 through 9) to specify the file number (1 to 99) you want.

The Digital Piano beeps if a file with the specified number does not exist 3. Press the AUDIO REC button so the AUDIO REC lamp is flashing

4. Hold down the **AUDIO REC** button until the AUDIO REC lamp lights This enters delete standby, which is indicated by the L

and R lamps flashing. 5. Hold down the **FUNCTION** button and press the

This deletes the file and enters audio recorder playback

 To exit the above operation at any point, press the **AUDIO REC** button once or twice so the AUDIO REC lamp is unlit.

 The file number of the file you delete remains unused (remaining files are not renumbered). Recording a new file causes the file number that comes after the last file recorded to the USB flash drive to be assigned to the new

### Error Indicators (PX-870)

The information below shows how the lamps indicate the error type by flashing or lighting when an error occurs due to data transfer failure or some other reason.

Cause

Error Type

| METRONOME  E.PIANO 1           | No Media   | The USB flash drive is not connected to the USB flash drive port.     The USB flash drive was removed while some operation was in progress.     The USB flash drive is write-protected.     The USB flash drive is protected by anti-virus software.  There is no loadable file in the "MUSICLIB" folder or no | Correctly plug the USB flash drive into the USB flash drive port.     Do not remove the USB flash drive while any operation is in progress.     Write-enable the USB flash drive.     Use a USB flash drive that is not protected by anti-virus software.  Move the file you want to load into the enapserint legation in |
|--------------------------------|------------|----------------------------------------------------------------------------------------------------|----------------------------------------------------------------------------------------------------|
| GRAND PIANO                    |            | playable file in the "AUDIO" folder.                                                                                                    | into the appropriate location in the "MUSICLIB" or "AUDIO" folder. For information about folders, refer to the "User's Guide (Full)".                                                                                                    |
| GRAND PIANO E.PIANO 1          | No Data    | You are attempting to save data to a USB flash drive when there is no data to save.                                                                                                    | Record something before performing a save operation.                                                                                                    |
| METRONOME  P/B R               | Read Only  | A read-only file with the same name you are trying to use is already stored on USB flash drive.                                                                                                    | Change the name and then save the new data. Remove the read-only attribute from the existing USB flash drive file and overwrite it with the new data. Use a different USB flash drive.                                                                                                    |
| METRONOME  R  E.PIANO 1        | Media Full | There is not enough space available on the USB flash drive.                                                                                                    | Delete some files from the USB flash drive to make room for new data or use a different USB flash drive.                                                                                                    |
| METRONOME  R  GRAND PIANO      | File Full  | There are too many files on the USB flash drive.  There is a file named TAKE99.WAV in the "AUDIO" folder.                                                                                                    | Delete some of the files on the USB flash drive to make room for new data.     Delete the WAV file from the "AUDIO" folder.                                                                                                    |
| METRONOME  MIDI REC  E-PIANO 1 | Wrong Data | The USB flash drive data is corrupted.     USB flash drive contains data that is not supported by this Digital Piano.                                                                                                    | _                                                                                                    |

[Continued below left]

USER'S GUIDE 2/4

#### Cause The USB flash drive format Format the USB flash drive is not compatible with this on the Digital Piano. Digital Piano. USB flash drive memory is 2. Use a different USB flash corrupted. USB flash drive memory is Use a different USB flash drive. orrupted

| If this happens:                                          | Do this:                                                                                                    |
|-----------------------------------------------------------|----------------------------------------------------------------------------------------------------|
| No sound is produced when I                               | Rotate the <b>VOLUME</b> knob more towards "MAX".                                                                                                    |
| press a keyboard key.                                     | Disconnect whatever is connected to the <b>PHONES/OUTPUT</b> jack.                                                                                                    |
|                                                           | 3. Turn on the Local Control setting. For details, refer to the "User's Guide (Full)".                                                                                                    |
| The pitch of the Digital Piano                            | Change the transpose setting to "0". Or turn power off and then back on.                                                                                                    |
| is off.                                                   | 2. Change the tuning setting to 440.0 Hz. Or turn power off and then back on.                                                                                                    |
|                                                           | 3. Change the octave shift setting to "0". For details, refer to the "User's Guide (Full)".                                                                                                    |
|                                                           | 4. Change the temperament setting to "00: Equal".                                                                                                    |
| Nothing happens when I press a pedal.                     | Check the orientation of the pedal unit plug and makes sure it is inserted as far as it goes. For the correct plug orientation, see "To connect the cables" under "Assembling the Stand" of page 4/4 of these instructions. |
| Tones and/or effects sound                                | Turn off Auto Resume, and then turn power off and then back on again. For details, refer                                                                                                    |
|                                                           | to the "User's Guide (Full)".                                                                                                    |
| then back on again does not                               |                                                                                                    |
| eliminate the problem.<br>Example: No change in           |                                                                                                    |
| intensity when key press                                  |                                                                                                    |
| pressure (touch) is changed                               |                                                                                                    |
| A tone's quality and volume                               | This is an unavoidable result of the digital sampling process,* and does not indicate                                                                                                    |
| sounds slightly different                                 | malfunction.                                                                                                    |
| depending where it is played on the keyboard.             | * Multiple digital samples are taken for the low range, middle range, and high range of<br>the original musical instrument. There may be a very slight difference in tonal quality<br>and volume between sample ranges.     |
| When I press a button, the                                | This happens while multiple parts are sounding at the same time while using layer, using                                                                                                    |
| note that is sounding cuts out                            | the Duet Mode, playing back a built-in tune, recording, etc. Pressing a button when one or                                                                                                    |
| momentarily or there is a<br>slight change in how effects | these conditions exists causes the effect setting that is built into the tone to change automatically, which causes notes to cut out momentarily or a slight change in how                                                  |
| are applied.                                              | effects are applied. It does not indicate malfunction                                                                                                    |
|                                                           | Hold down the <b>FUNCTION</b> , <b>MIDI REC</b> and <b>E.PIANO1</b> buttons, and press the power                                                                                                    |
| data and settings to their                                | button to turn on power.                                                                                                    |
| initial defaults.                                         | ·                                                                                                    |
| I need to reset a specific                                | Hold down the <b>FUNCTION</b> button and press the + and – keyboard keys of the setting at                                                                                                    |
| setting to its initial default.                           | the same time.                                                                                                    |

| Model              | PX-870BK/PX-870BN/PX-870WE                                                                                                    | PX-770BK/PX-770BN/PX-770WE                                                                                                    |  |
|--------------------|----------------------------------------------------------------------------------------------------|----------------------------------------------------------------------------------------------------|--|
| Keyboard           | 88-key piano keyboard, with Touch Response                                                                                                    | 88-key piano keyboard, with Touch Response                                                                                                    |  |
| Maximum Polyphony  | 256 notes                                                                                                    | 128 notes                                                                                                    |  |
| Tone               | 19 types • Layer (excluding bass tones)                                                                                                    | 19 types • Layer (excluding bass tones)                                                                                                    |  |
| Acoustic Simulator | Damper Resonance (Damper Noise on/off),<br>Hammer Response, String Resonance, Lid<br>Simulator, Key Off Simulator, Key On Action<br>Noise, Key Off Action Noise                                                                                                    | Damper Resonance (Damper Noise on/off),<br>Hammer Response                                                                                                    |  |
| Effects            | Brilliance (–3 to 0 to 3), Hall Simulator (4 types),<br>Chorus (4 types), DSP, Head Phone Mode,<br>Volume Sync Equalizer                                                                                                    | Brilliance (-3 to 0 to 3), Reverb (4 types),<br>Chorus (4 types), DSP                                                                                                    |  |
| Metronome          | Beats: 0 to 9     Tempo range: 20 to 255                                                                                                    | Beats: 0 to 9     Tempo range: 20 to 255                                                                                                    |  |
| Duet Mode          | Adjustable tone range (–2 to 2 octaves)                                                                                                    | Adjustable tone range (–2 to 2 octaves)                                                                                                    |  |
| Concert Play       | Songs: 10     Song volume: Adjustable     Part On/Off: L, R (Lesson Mode only)     3 Modes: LISTEN, LESSON, PLAY                                                                                                    | Songs: 10     Song volume: Adjustable     Part On/Off: L, R (Lesson Mode only)     3 Modes: LISTEN, LESSON, PLAY                                                                                                    |  |
| Music Library      | Songs: 60; 10 download songs (Up to approximately 90 KB per song, up to approximately 900 KB/10 songs total)*     * Based on 1 KB = 1024 bytes     Song volume: Adjustable     Part On/Off: L, R                                                                                                    | Songs: 60; 10 download songs (Up to<br>approximately 90 KB per song, up to<br>approximately 900 KB/10 songs total)*     * Based on 1 KB = 1024 bytes     Song volume: Adjustable     Part On/Off: L, R              |  |
| Recorder           | MIDI Recorder  • Modes: Real-time recording, playback  • Songs: 1  • Tracks: 2  • Capacity: Approximately 5,000 notes total  • Recording storage: Built-in flash memory  Audio Recorder  • USB flash drive real-time recording and playback; Linear PCM, 16bit, 44.1 kHz, stereo .WAV format  • Songs: 99 files  • Approximately 25 minutes maximum recording per file.  • Audio file volume: Adjustable | MIDI Recorder  • Modes: Real-time recording, playback  • Songs: 1  • Tracks: 2  • Capacity: Approximately 5,000 notes total  • Recording storage: Built-in flash memory                                             |  |
| Pedals             | Damper (seamless half-pedal support), sostenuto, soft                                                                                                    | Damper (half-pedal supported), sostenuto, soft                                                                                                    |  |
| Other Functions    | Touch Response: 3 levels, Off Transpose: 2 octaves (-12 to 0 to +12) Tuning: 415.5 Hz to 440.0 Hz to 465.9 Hz (0.1 Hz steps) Temperament: Equal + 16 other types Octave Shift: 4 octaves (-2 to 0 to +2) Panel Lock                                                                                                    | Touch Response: 3 levels, Off Transpose: 2 octaves (-12 to 0 to +12) Tuning: 415.5 Hz to 440.0 Hz to 465.9 Hz (0.1 Hz steps) Temperament: Equal + 16 other types Octave Shift: 4 octaves (-2 to 0 to +2) Panel Lock |  |
| MIDI               | 16-channel multi-timbre receive                                                                                                    | 16-channel multi-timbre receive                                                                                                    |  |
| USB Memory         | Supported capacity: 32 GB or less<br>recommended     Functions: SMF playback, recorded song<br>storage, song data import, formatting, audio<br>data playback and storage                                                                                                    | -                                                                                                    |  |

| Input/Output Terminals | PHONES/OUTPUT jacks: Stereo standard jacks × 2 AC Adaptor Terminal: 24 VDC USB port: Type B USB flash drive port: Type A Pedal connector | PHONES/OUTPUT jacks: Stereo standard jacks × 2 AC Adaptor Terminal: 12 VDC USB port: Type B Pedal connector |
|------------------------|----------------------------------------------------------------------------------------------------|----------------------------------------------------------------------------------------------------|
| Speakers               | φ12cm × 2 + φ4cm × 2 (Output: 20W + 20W)                                                                                                 | φ12 cm × 2 (Output: 8W + 8W)                                                                                |
| Power Requirements     | AC adaptor: AD-E24250LW  Auto Power Off: Approximately 4 hours; Can be disabled.                                                         | AC adaptor: AD-A12150LW  Auto Power Off: Approximately 4 hours; Can be disabled.                            |
| Power Consumption      | 24V 20W                                                                                                    | 12V 18W                                                                                                    |
| Dimensions             | Piano and Stand: 139.3(W) × 29.9(D) × 80.1(H) cm (54 7/8 × 11 3/4 × 31 9/16 inches)                                                      | Piano and Stand: 139.1(W) × 29.9(D) × 79.8(H) cm (54 13/16 × 11 3/4 × 31 7/16 inches)                       |
| Weight                 | Piano and Stand: Approximately 34.3 kg (75.6 lbs)                                                                                        | Piano and Stand: Approximately 31.5 kg (69.4 lbs)                                                           |

<sup>·</sup> Specifications and designs are subject to change without notice.

### Linking with an Application (APP Function)

Your Digital Piano can connect with a smartphone, tablet, or other smart device. A special app is available to display music scores and a piano roll display to support your practice.

### Downloading the Special App

Go to the website below to download the app and install it on your smart device. http://web.casio.com/app/en/

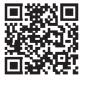

#### Included Accessories AC adaptor

- Power cord Music Stand
- Leaflets
- Safety Precautions Other (Warranty, etc.)
- Items included as accessories are subject to change without notice.

#### Separately Available Accessories You can get information about accessories that are

separately for this product from the CASIO catalog available from your retailer, and from the CASIO website at the URL below.

http://world.casio.com/

\*1: PX-770

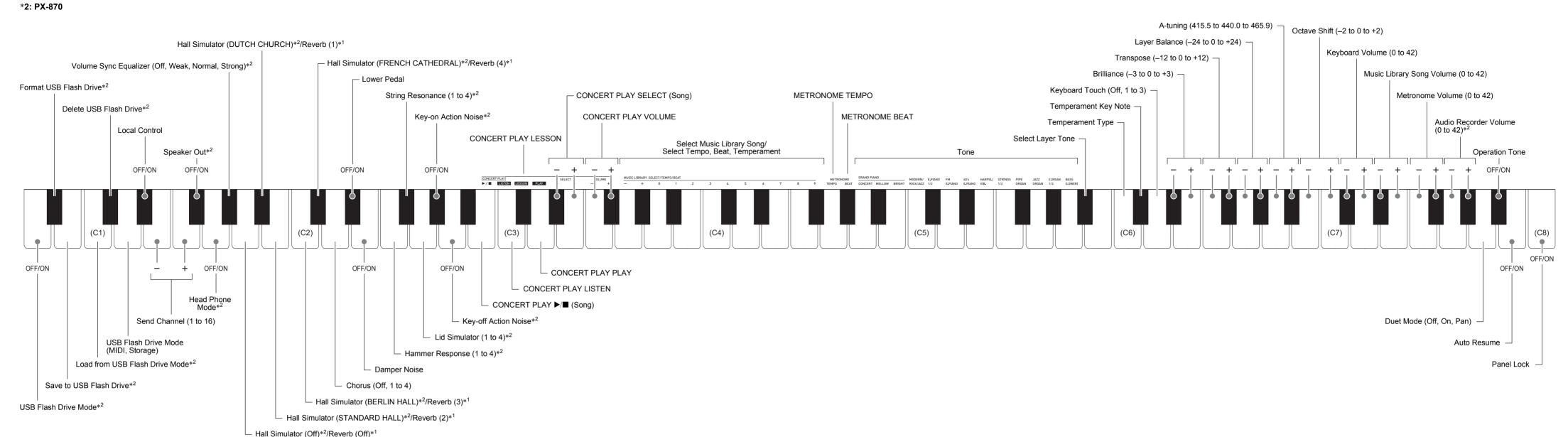

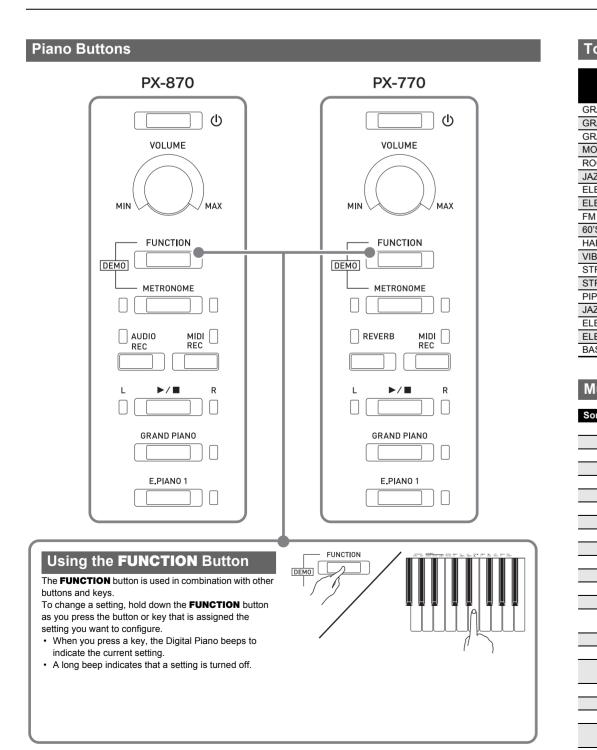

| VAR LVER                                                                                        | List                                                                                                    |                                                                                                    |                                  | Song No                                                                                                    | . Song Name                                                                                                    |
|-------------------------------------------------------------------------------------------------|----------------------------------------------------------------------------------------------------|----------------------------------------------------------------------------------------------------|----------------------------------|----------------------------------------------------------------------------------------------------|----------------------------------------------------------------------------------------------------|
|                                                                                                 |                                                                                                    |                                                                                                    |                                  | 24                                                                                                    | Gavotte                                                                                                    |
|                                                                                                 |                                                                                                    | Drogram                                                                                                    | Bank                             | 25                                                                                                    | Sonatina Op.36-1 1st Mov.                                                                                                    |
|                                                                                                 | Tone Name                                                                                                    | Program<br>Change                                                                                                    | Select                           | 26                                                                                                    | Sonatine Op.20-1 1st Mov.                                                                                                    |
|                                                                                                 | AND CONCERT                                                                                                    |                                                                                                    | MSB                              | 27                                                                                                    | Sonate K.545 1st Mov.                                                                                                    |
|                                                                                                 | IANO CONCERT                                                                                                    | 0                                                                                                    | 0                                | 28                                                                                                    | Sonate K.331 3rd Mov. "Turkish March"                                                                                                    |
|                                                                                                 | IANO MELLOW                                                                                                    | 1                                                                                                    | 0                                | 29                                                                                                    | Rondo K.485                                                                                                    |
|                                                                                                 | IANO BRIGHT                                                                                                    | 2                                                                                                    | 0                                | 30                                                                                                    | Für Elise                                                                                                    |
| DDERN                                                                                           |                                                                                                    | 3                                                                                                    | 0                                | 31                                                                                                    | Marcia alla Turca                                                                                                    |
| OCK PIA                                                                                         |                                                                                                    | 4                                                                                                    | 0                                | 32                                                                                                    | Sonate Op.13 "Pathétique" 1st Mov.                                                                                                    |
| ZZ PIAN                                                                                         |                                                                                                    | 5                                                                                                    | 0                                | 33                                                                                                    | Sonate Op.13 "Pathétique" 2nd Mov.                                                                                                    |
| EC.PIAI                                                                                         |                                                                                                    | 6                                                                                                    | 0                                | 34                                                                                                    | Sonate Op.13 "Pathétique" 3rd Mov.                                                                                                    |
| EC.PIAI                                                                                         |                                                                                                    | 7                                                                                                    | 0                                | 35                                                                                                    | Sonate Op.27-2 "Moonlight" 1st Mov.                                                                                                    |
| I E.PIAN                                                                                        |                                                                                                    | 8                                                                                                    | 0                                | 36                                                                                                    | Rhapsodie 2                                                                                                    |
| S E.PIA                                                                                         |                                                                                                    | 9                                                                                                    | 0                                | 37                                                                                                    | Waltz Op.39-15 (Duet)                                                                                                    |
| RPSICI                                                                                          |                                                                                                    | 10                                                                                                    | 0                                | 38                                                                                                    | Liebesträume 3                                                                                                    |
| RAPHO                                                                                           |                                                                                                    | 11                                                                                                    | 0                                | 39                                                                                                    | Blumenlied                                                                                                    |
| RINGS                                                                                           |                                                                                                    | 12                                                                                                    | 0                                | 40                                                                                                    | La Prière d'une Vierge                                                                                                    |
| RINGS                                                                                           |                                                                                                    | 13                                                                                                    | 0                                | 41                                                                                                    | Csikos Post                                                                                                    |
| E ORG                                                                                           |                                                                                                    | 14                                                                                                    | 0                                | 42                                                                                                    | Humoresque Op.101-7                                                                                                    |
| ZZ ORG                                                                                          |                                                                                                    | 15                                                                                                    | 0                                | 43                                                                                                    | Melodie [Lyrische Stücke Heft 2]                                                                                                    |
| EC.ORG                                                                                          |                                                                                                    | 16                                                                                                    | 0                                | 44                                                                                                    | Sicilienne Op.78                                                                                                    |
| EC.ORG                                                                                          |                                                                                                    | 17                                                                                                    | 0                                | 45                                                                                                    | Berceuse [Dolly] (Duet)                                                                                                    |
| SS(LOV                                                                                          | (VER)                                                                                                    | 18                                                                                                    | 0                                | 46                                                                                                    | Arabesque 1                                                                                                    |
|                                                                                                 |                                                                                                    |                                                                                                    |                                  | 47                                                                                                    | La Fille aux Cheveux de Lin [Préludes]                                                                                                    |
| maia                                                                                            | I ibromiliot                                                                                                    |                                                                                                    |                                  | 48                                                                                                    | Passepied [Suite bergamasque]                                                                                                    |
| usic                                                                                            | Library List                                                                                                    |                                                                                                    |                                  | 49                                                                                                    | Gymnopédie 1                                                                                                    |
|                                                                                                 |                                                                                                    |                                                                                                    |                                  |                                                                                                    |                                                                                                    |
| na No                                                                                           | Sor                                                                                                    | ag Namo                                                                                                    |                                  | 50                                                                                                    | Je Te Veux                                                                                                    |
|                                                                                                 | ·                                                                                                    | ng Name                                                                                                    |                                  | 51                                                                                                    | Salut d'Amour                                                                                                    |
| 1                                                                                               | Nocturne Op.9-2                                                                                                    |                                                                                                    |                                  | 51<br>52                                                                                                    | Salut d'Amour<br>The Entertainer                                                                                                    |
| 1                                                                                               | Nocturne Op.9-2<br>Fantaisie-Impromptu                                                                                                    | ı Op.66                                                                                                    | 11,23                            | 51<br>52<br>53                                                                                                  | Salut d'Amour The Entertainer Maple Leaf Rag                                                                                                    |
| 2 3                                                                                             | Nocturne Op.9-2<br>Fantaisie-Impromptu<br>Étude Op.10-3 "Cha                                                                                                    | ı Op.66<br>nson de l'adie                                                                                              | u"                               | 51<br>52<br>53<br>54                                                                                            | Salut d'Amour The Entertainer Maple Leaf Rag L'arabesque [25 Etüden Op.100]                                                                                                    |
| 1<br>2<br>3<br>4                                                                                | Nocturne Op.9-2<br>Fantaisie-Impromptu<br>Étude Op.10-3 "Cha<br>Étude Op.10-5 "Blace                                                                                                    | ı Op.66<br>nson de l'adier                                                                                             | u"                               | 51<br>52<br>53<br>54<br>55                                                                                      | Salut d'Amour The Entertainer Maple Leaf Rag L'arabesque [25 Etüden Op.100] La Styrienne [25 Etüden Op.100]                                                                                                    |
| 1<br>2<br>3<br>4<br>5                                                                           | Nocturne Op.9-2<br>Fantaisie-Impromptu<br>Étude Op.10-3 "Cha<br>Étude Op.10-5 "Blac<br>Étude Op.10-12 "Re                                                                                                    | u Op.66<br>nson de l'adie<br>k Keys"<br>volutionary"                                                                   | u"                               | 51<br>52<br>53<br>54<br>55<br>56                                                                                | Salut d'Amour The Entertainer Maple Leaf Rag L'arabesque [25 Etüden Op.100] La Styrienne [25 Etüden Op.100] Ave Maria [25 Etüden Op.100]                                                                                                    |
| 1<br>2<br>3<br>4<br>5                                                                           | Nocturne Op.9-2<br>Fantaisie-Impromptu<br>Étude Op.10-3 "Cha<br>Étude Op.10-5 "Blac<br>Étude Op.10-12 "Re<br>Étude Op.25-9 "Butt                                                                                                    | u Op.66<br>nson de l'adie<br>k Keys"<br>volutionary"                                                                   | u"                               | 51<br>52<br>53<br>54<br>55<br>56<br>57                                                                          | Salut d'Amour The Entertainer Maple Leaf Rag L'arabesque [25 Etüden Op.100] La Styrienne [25 Etüden Op.100] Ave Maria [25 Etüden Op.100] Le retour [25 Etüden Op.100]                                                                                                    |
| 1<br>2<br>3<br>4<br>5<br>6<br>7                                                                 | Nocturne Op.9-2<br>Fantaisie-Impromptu<br>Étude Op.10-3 "Cha<br>Étude Op.10-5 "Blac<br>Étude Op.10-12 "Re<br>Étude Op.25-9 "Butt<br>Prélude Op.28-7                                                                                                    | u Op.66<br>nson de l'adied<br>ek Keys"<br>volutionary"<br>erflies"                                                     | u"                               | 51<br>52<br>53<br>54<br>55<br>56<br>57<br>58                                                                    | Salut d'Amour The Entertainer Maple Leaf Rag L'arabesque [25 Etüden Op.100] La Styrienne [25 Etüden Op.100] Ave Maria [25 Etüden Op.100] Le retour [25 Etüden Op.100] La chevaleresque [25 Etüden Op.100]                                                                                                    |
| 1<br>2<br>3<br>4<br>5<br>6<br>7<br>8                                                            | Nocturne Op.9-2<br>Fantaisie-Impromptu<br>Étude Op.10-3 "Cha<br>Étude Op.10-5 "Blac<br>Étude Op.10-12 "Re<br>Étude Op.25-9 "Butt<br>Prélude Op.28-7<br>Valse Op.64-1 "Petit                                                                                                    | u Op.66<br>nson de l'adied<br>ek Keys"<br>volutionary"<br>erflies"                                                     | u"                               | 51<br>52<br>53<br>54<br>55<br>56<br>57<br>58<br>59                                                              | Salut d'Amour The Entertainer Maple Leaf Rag L'arabesque [25 Etüden Op.100] La Styrienne [25 Etüden Op.100] Ave Maria [25 Etüden Op.100] Le retour [25 Etüden Op.100] La chevaleresque [25 Etüden Op.100] No.13 [Études de Mécanisme Op.849]                                                                                                    |
| 1<br>2<br>3<br>4<br>5<br>6<br>7<br>8                                                            | Nocturne Op.9-2 Fantaisie-Impromptu Étude Op.10-3 "Cha Étude Op.10-5 "Blac Étude Op.10-12 "Re Étude Op.25-9 "Butt Prélude Op.28-7 Valse Op.64-1 "Petit Valse Op.64-2                                                                                                    | u Op.66<br>nson de l'adier<br>ek Keys"<br>volutionary"<br>erflies"                                                     | u"                               | 51<br>52<br>53<br>54<br>55<br>56<br>57<br>58                                                                    | Salut d'Amour The Entertainer Maple Leaf Rag L'arabesque [25 Etüden Op.100] La Styrienne [25 Etüden Op.100] Ave Maria [25 Etüden Op.100] Le retour [25 Etüden Op.100] La chevaleresque [25 Etüden Op.100]                                                                                                    |
| 1<br>2<br>3<br>4<br>5<br>6<br>7<br>8<br>9                                                       | Nocturne Op.9-2 Fantaisie-Impromptu Étude Op.10-3 "Cha Étude Op.10-5 "Blac Étude Op.10-12 "Re Étude Op.25-9 "Butt Prélude Op.28-7 Valse Op.64-1 "Petit Valse Op.64-2 Moments Musicaux                                                                                                    | u Op.66<br>nson de l'adier<br>ek Keys"<br>volutionary"<br>erflies"                                                     | u"                               | 51<br>52<br>53<br>54<br>55<br>56<br>57<br>58<br>59                                                              | Salut d'Amour The Entertainer Maple Leaf Rag L'arabesque [25 Etüden Op.100] La Styrienne [25 Etüden Op.100] Ave Maria [25 Etüden Op.100] Le retour [25 Etüden Op.100] La chevaleresque [25 Etüden Op.100] No.13 [Études de Mécanisme Op.849]                                                                                                    |
| 1<br>2<br>3<br>4<br>5<br>6<br>7<br>8<br>9<br>10                                                 | Nocturne Op.9-2 Fantaisie-Impromptu Étude Op.10-3 "Cha Étude Op.10-5 "Blac Étude Op.10-12 "Re Étude Op.25-9 "Butt Prélude Op.28-7 Valse Op.64-1 "Petit Valse Op.64-2 Moments Musicaux Impromptu Op.90-2                                                                                                    | u Op.66<br>nson de l'adier<br>ek Keys"<br>volutionary"<br>erflies"                                                     | u"                               | 51<br>52<br>53<br>54<br>55<br>56<br>57<br>58<br>59<br>60                                                        | Salut d'Amour The Entertainer Maple Leaf Rag L'arabesque [25 Etüden Op.100] La Styrienne [25 Etüden Op.100] Ave Maria [25 Etüden Op.100] Le retour [25 Etüden Op.100] La chevaleresque [25 Etüden Op.100] No.13 [Études de Mécanisme Op.849] No.26 [Études de Mécanisme Op.849]                                                                                                    |
| 1<br>2<br>3<br>4<br>5<br>6<br>7<br>8<br>9<br>10<br>11                                           | Nocturne Op.9-2 Fantaisie-Impromptu Étude Op.10-3 "Cha Étude Op.10-5 "Blac Étude Op.10-12 "Re Étude Op.25-9 "Butt Prélude Op.28-7 Valse Op.64-1 "Petit Valse Op.64-2 Moments Musicaux Impromptu Op.90-2 Marche Militaire 1 (I                                                                                                    | u Op.66 nson de l'adier k Keys" volutionary" erflies" : Chien"                                                         |                                  | 51<br>52<br>53<br>54<br>55<br>56<br>57<br>58<br>59<br>60                                                        | Salut d'Amour The Entertainer Maple Leaf Rag L'arabesque [25 Etüden Op.100] La Styrienne [25 Etüden Op.100] Ave Maria [25 Etüden Op.100] Le retour [25 Etüden Op.100] La chevaleresque [25 Etüden Op.100] No.13 [Études de Mécanisme Op.849]                                                                                                    |
| 1<br>2<br>3<br>4<br>5<br>6<br>7<br>8<br>9<br>10<br>11<br>12                                     | Nocturne Op.9-2 Fantaisie-Impromptu Étude Op.10-3 "Cha Étude Op.10-5 "Blac Étude Op.10-12 "Re Étude Op.25-9 "Butt Prélude Op.28-7 Valse Op.64-1 "Petit Valse Op.64-2 Moments Musicaux Impromptu Op.90-2 Marche Militaire 1 (E                                                                                                    | u Op.66 nson de l'adier k Keys" volutionary" erflies"  Chien"  3 Duet)                                                 | Heft 5]                          | 51<br>52<br>53<br>54<br>55<br>56<br>57<br>58<br>59<br>60                                                        | Salut d'Amour The Entertainer Maple Leaf Rag L'arabesque [25 Etüden Op.100] La Styrienne [25 Etüden Op.100] Ave Maria [25 Etüden Op.100] Le retour [25 Etüden Op.100] La chevaleresque [25 Etüden Op.100] No.13 [Études de Mécanisme Op.849] No.26 [Études de Mécanisme Op.849]                                                                                                    |
| 1<br>2<br>3<br>4<br>5<br>6<br>7<br>8<br>9<br>10<br>11                                           | Nocturne Op.9-2 Fantaisie-Impromptu Étude Op.10-3 "Cha Étude Op.10-5 "Blac Étude Op.10-12 "Re Étude Op.25-9 "Butt Prélude Op.28-7 Valse Op.64-1 "Petit Valse Op.64-2 Moments Musicaux Impromptu Op.90-2 Marche Militaire 1 (E Frühlingslied [Lieder                                                                                                    | u Op.66 nson de l'adier k Keys" volutionary" erflies"  Chien"  3 Duet) Ohne Worte H                                    | Heft 5]                          | 51<br>52<br>53<br>54<br>55<br>56<br>57<br>58<br>59<br>60                                                        | Salut d'Amour The Entertainer Maple Leaf Rag L'arabesque [25 Etüden Op.100] La Styrienne [25 Etüden Op.100] Ave Maria [25 Etüden Op.100] Le retour [25 Etüden Op.100] La chevaleresque [25 Etüden Op.100] No.13 [Études de Mécanisme Op.849] No.26 [Études de Mécanisme Op.849]                                                                                                    |
| 1<br>2<br>3<br>4<br>5<br>6<br>7<br>8<br>9<br>10<br>11<br>12                                     | Nocturne Op.9-2 Fantaisie-Impromptu Étude Op.10-3 "Cha Étude Op.10-5 "Blac Étude Op.10-12 "Re Étude Op.25-9 "Butt Prélude Op.28-7 Valse Op.64-1 "Petit Valse Op.64-2 Moments Musicaux Impromptu Op.90-2 Marche Militaire 1 (E                                                                                                    | u Op.66 nson de l'adier k Keys" volutionary" erflies"  Chien"  3 Duet) Ohne Worte H                                    | Heft 5]                          | 51<br>52<br>53<br>54<br>55<br>56<br>57<br>58<br>59<br>60<br>Concessions No.                                     | Salut d'Amour The Entertainer Maple Leaf Rag L'arabesque [25 Etüden Op.100] La Styrienne [25 Etüden Op.100] Ave Maria [25 Etüden Op.100] Le retour [25 Etüden Op.100] La chevaleresque [25 Etüden Op.100] No.13 [Études de Mécanisme Op.849] No.26 [Études de Mécanisme Op.849]  Pert Play List  Song Name Je Te Veux                                                                                                    |
| 1 2 3 4 5 6 7 8 9 10 11 12 13 14 15                                                             | Nocturne Op.9-2 Fantaisie-Impromptu Étude Op.10-3 "Cha Étude Op.10-5 "Blac Étude Op.10-12 "Re Étude Op.25-9 "Butt Prélude Op.28-7 Valse Op.64-1 "Petit Valse Op.64-2 Moments Musicaux Impromptu Op.90-2 Marche Militaire 1 (E Frühlingslied [Lieder Fröhlicher Landman Von fremden Länder                                                                                                    | u Op.66 nson de l'adier k Keys" volutionary" erflies"  Chien"  Ouet) Ohne Worte H In [Album für dirn und Mensch        | Heft 5]                          | 51<br>52<br>53<br>54<br>55<br>56<br>57<br>58<br>59<br>60<br>Conc<br>Song No                                     | Salut d'Amour The Entertainer Maple Leaf Rag L'arabesque [25 Etüden Op.100] La Styrienne [25 Etüden Op.100] Ave Maria [25 Etüden Op.100] Le retour [25 Etüden Op.100] La chevaleresque [25 Etüden Op.100] No.13 [Études de Mécanisme Op.849] No.26 [Études de Mécanisme Op.849]  Pert Play List  Song Name Je Te Veux Vitava (Má vlast)                                                                                                    |
| 1 2 3 4 5 6 7 8 9 10 11 12 13 14 15 16                                                          | Nocturne Op.9-2 Fantaisie-Impromptu Étude Op.10-3 "Cha Étude Op.10-5 "Blac Étude Op.10-12 "Re Étude Op.25-9 "Butt Prélude Op.28-7 Valse Op.64-1 "Petit Valse Op.64-2 Moments Musicaux Impromptu Op.90-2 Marche Militaire 1 (L Frühlingslied [Lieder Fröhlicher Landman Von fremden Länder [Kinderszenen] Träumerei [Kindersz                                                                                        | u Op.66 nson de l'adier k Keys" volutionary" erflies"  Chien"  Ouet) Ohne Worte H In [Album für dirn und Mensch        | Heft 5]                          | 51<br>52<br>53<br>54<br>55<br>56<br>57<br>58<br>59<br>60<br>Concessions No.                                     | Salut d'Amour The Entertainer Maple Leaf Rag L'arabesque [25 Etüden Op.100] La Styrienne [25 Etüden Op.100] Ave Maria [25 Etüden Op.100] Le retour [25 Etüden Op.100] La chevaleresque [25 Etüden Op.100] No.13 [Études de Mécanisme Op.849] No.26 [Études de Mécanisme Op.849]  Pert Play List  Song Name Je Te Veux Vitava (Má vlast) Canon                                                                                                    |
| 1 2 3 4 5 6 7 8 9 10 11 12 13 14 15 16 17                                                       | Nocturne Op.9-2 Fantaisie-Impromptu Étude Op.10-3 "Cha Étude Op.10-5 "Blac Étude Op.10-12 "Re Étude Op.25-9 "Butt Prélude Op.28-7 Valse Op.64-1 "Petit Valse Op.64-2 Moments Musicaux Impromptu Op.90-2 Marche Militaire 1 (E Frühlingslied [Lieder Fröhlicher Landman Von fremden Länder                                                                                                    | u Op.66 nson de l'adier k Keys" volutionary" erflies"  Chien"  Ouet) Ohne Worte H n [Album für dirn und Mensch         | Heft 5]                          | 51<br>52<br>53<br>54<br>55<br>56<br>57<br>58<br>59<br>60<br>Concessions No.                                     | Salut d'Amour The Entertainer Maple Leaf Rag L'arabesque [25 Etüden Op.100] La Styrienne [25 Etüden Op.100] Ave Maria [25 Etüden Op.100] Le retour [25 Etüden Op.100] La chevaleresque [25 Etüden Op.100] No.13 [Études de Mécanisme Op.849] No.26 [Études de Mécanisme Op.849]  Pert Play List  Song Name Je Te Veux VItava (Má vlast) Canon Tableaux d'Une Exposition "Promenade"                                                                                                    |
| 1 2 3 4 5 6 7 8 9 10 11 12 13 14 15 16                                                          | Nocturne Op.9-2 Fantaisie-Impromptu Étude Op.10-3 "Cha Étude Op.10-5 "Blac Étude Op.10-12 "Re Étude Op.25-9 "Butt Prélude Op.28-7 Valse Op.64-1 "Petit Valse Op.64-2 Moments Musicaux Impromptu Op.90-2 Marche Militaire 1 (E Frühlingslied [Lieder Fröhlicher Landman Von fremden Länder [Kinderszenen] Träumerei [Kindersz Tambourin                                                                              | u Op.66 nson de l'adier k Keys" volutionary" erflies"  Chien"  Ouet) Ohne Worte H n [Album für dirn und Mensch         | Heft 5] ie Jugend]               | 51<br>52<br>53<br>54<br>55<br>56<br>57<br>58<br>59<br>60<br>Conc<br>Song No<br>1<br>2<br>3<br>4<br>5            | Salut d'Amour The Entertainer Maple Leaf Rag L'arabesque [25 Etüden Op.100] La Styrienne [25 Etüden Op.100] Ave Maria [25 Etüden Op.100] Le retour [25 Etüden Op.100] La chevaleresque [25 Etüden Op.100] No.13 [Études de Mécanisme Op.849] No.26 [Études de Mécanisme Op.849]  Pert Play List  Song Name Je Te Veux Vitava (Má vlast) Canon Tableaux d'Une Exposition "Promenade" Piano Concerto No.20 K.466 2nd Mov.                                                                                |
| 1 2 3 4 5 6 7 8 9 10 11 12 13 14 15 16 17                                                       | Nocturne Op.9-2 Fantaisie-Impromptu Étude Op.10-3 "Cha Étude Op.10-5 "Blac Étude Op.10-12 "Re Étude Op.25-9 "Butt Prélude Op.28-7 Valse Op.64-1 "Petit Valse Op.64-2 Moments Musicaux Impromptu Op.90-2 Marche Militaire 1 (E Frühlingslied [Lieder Fröhlicher Landman Von fremden Länder [Kinderszenen] Träumerei [Kindersz Tambourin Menuet BWV Anh.1                                                             | u Op.66 nson de l'adier k Keys" volutionary" erflies"  Chien"  Ouet) Ohne Worte H n [Album für di rn und Mensch tenen] | Heft 5] ie Jugend]               | 51<br>52<br>53<br>54<br>55<br>56<br>57<br>58<br>59<br>60<br>Concessions No.                                     | Salut d'Amour The Entertainer Maple Leaf Rag L'arabesque [25 Etüden Op.100] La Styrienne [25 Etüden Op.100] Ave Maria [25 Etüden Op.100] Le retour [25 Etüden Op.100] La chevaleresque [25 Etüden Op.100] No.13 [Études de Mécanisme Op.849] No.26 [Études de Mécanisme Op.849]  Pert Play List  Song Name Je Te Veux VItava (Má vlast) Canon Tableaux d'Une Exposition "Promenade" Piano Concerto No.20 K.466 2nd Mov. Polovetzian Dance (Prince Igor)                                                |
| 1<br>2<br>3<br>4<br>5<br>6<br>7<br>8<br>9<br>10<br>11<br>12<br>13<br>14<br>15<br>16<br>17       | Nocturne Op.9-2 Fantaisie-Impromptu. Étude Op.10-3 "Cha Étude Op.10-5 "Blac Étude Op.10-12 "Re Étude Op.25-9 "Butt Prélude Op.28-7 Valse Op.64-1 "Petit Valse Op.64-2 Moments Musicaux Impromptu Op.90-2 Marche Militaire 1 (E Frühlingslied [Lieder Fröhlicher Landman Von fremden Länder [Kinderszenen] Träumerei [Kindersz Tambourin Menuet BWV Anh.1 [Clavierbüchlein der                                       | u Op.66 nson de l'adier k Keys" volutionary" erflies"  Chien"  Ouet) Ohne Worte H n [Album für di rn und Mensch tenen] | Heft 5] ie Jugend]               | 51<br>52<br>53<br>54<br>55<br>56<br>57<br>58<br>59<br>60<br>Conc<br>Song No<br>1<br>2<br>3<br>4<br>5<br>6<br>7  | Salut d'Amour The Entertainer Maple Leaf Rag L'arabesque [25 Etüden Op.100] La Styrienne [25 Etüden Op.100] Ave Maria [25 Etüden Op.100] Le retour [25 Etüden Op.100] La chevaleresque [25 Etüden Op.100] No.13 [Études de Mécanisme Op.849] No.26 [Études de Mécanisme Op.849]  Pert Play List  Song Name Je Te Veux VItava (Má vlast) Canon Tableaux d'Une Exposition "Promenade" Piano Concerto No.20 K.466 2nd Mov. Polovetzian Dance (Prince Igor) Sonate K.331 1st Mov.                          |
| 2<br>3<br>4<br>5<br>6<br>7<br>8<br>9<br>10<br>11<br>12<br>13<br>14<br>15<br>16<br>17<br>18      | Nocturne Op.9-2 Fantaisie-Impromptu. Étude Op.10-3 "Cha Étude Op.10-5 "Blac Étude Op.10-12 "Re Étude Op.25-9 "Butt Prélude Op.28-7 Valse Op.64-1 "Petit Valse Op.64-2 Moments Musicaux Impromptu Op.90-2 Marche Militaire 1 (E Frühlingslied [Lieder Fröhlicher Landman Von fremden Länder [Kinderszenen] Träumerei [Kindersz Tambourin Menuet BWV Anh.1 [Clavierbüchlein der Inventio 1 BWV 772                    | u Op.66 nson de l'adier k Keys" volutionary" erflies"  Chien"  Ouet) Ohne Worte H n [Album für di rn und Mensch senen] | Heft 5] ie Jugend]               | 51<br>52<br>53<br>54<br>55<br>56<br>57<br>58<br>59<br>60<br>Concession No. 1<br>2<br>3<br>4<br>5<br>6<br>7<br>8 | Salut d'Amour The Entertainer Maple Leaf Rag L'arabesque [25 Etüden Op.100] La Styrienne [25 Etüden Op.100] Ave Maria [25 Etüden Op.100] Le retour [25 Etüden Op.100] La chevaleresque [25 Etüden Op.100] No.13 [Études de Mécanisme Op.849] No.26 [Études de Mécanisme Op.849]  Pert Play List  Song Name Je Te Veux VItava (Má vlast) Canon Tableaux d'Une Exposition "Promenade" Piano Concerto No.20 K.466 2nd Mov. Polovetzian Dance (Prince Igor) Sonate K.331 1st Mov. Violin Concerto 1st Mov. |
| 1<br>2<br>3<br>4<br>5<br>6<br>7<br>8<br>9<br>10<br>11<br>12<br>13<br>14<br>15<br>16<br>17<br>18 | Nocturne Op.9-2 Fantaisie-Impromptu. Étude Op.10-3 "Cha Étude Op.10-5 "Blac Étude Op.10-12 "Re Étude Op.25-9 "Butt Prélude Op.28-7 Valse Op.64-1 "Petit Valse Op.64-2 Moments Musicaux Impromptu Op.90-2 Marche Militaire 1 (E Frühlingslied [Lieder Fröhlicher Landman Von fremden Länder [Kinderszenen] Träumerei [Kindersz Tambourin Menuet BWV Anh.1 [Clavierbüchlein der Inventio 1 BWV 772 Inventio 8 BWV 779 | u Op.66 nson de l'adier k Keys" volutionary" erflies"  Chien"  Ouet) Ohne Worte H n [Album für di rn und Mensch eenen] | Heft 5] ie Jugend] ien ena Bach] | 51<br>52<br>53<br>54<br>55<br>56<br>57<br>58<br>59<br>60<br>Conc<br>Song No<br>1<br>2<br>3<br>4<br>5<br>6<br>7  | Salut d'Amour The Entertainer Maple Leaf Rag L'arabesque [25 Etüden Op.100] La Styrienne [25 Etüden Op.100] Ave Maria [25 Etüden Op.100] Le retour [25 Etüden Op.100] La chevaleresque [25 Etüden Op.100] No.13 [Études de Mécanisme Op.849] No.26 [Études de Mécanisme Op.849]  Pert Play List  Song Name Je Te Veux VItava (Má vlast) Canon Tableaux d'Une Exposition "Promenade" Piano Concerto No.20 K.466 2nd Mov. Polovetzian Dance (Prince Igor) Sonate K.331 1st Mov.                          |

#### **AC Adaptor Handling Precautions Operating Precautions** Use a power outlet that is easily accessible so you can

Be sure to read and observe the following operating unplug the AC adaptor when a malfunction occurs or whenever else you need to do so.

· The AC adaptor is intended for indoor use only. Do not

Use the AC adaptor in an open, well-ventilated area.

Never cover the AC adaptor with newspaper, a table

 Unplug the AC adaptor from the power outlet if you do not plan to use the Digital Piano for a long time.

• Never try to repair the AC adaptor or modify it in any way.

contains liquid on the AC adaptor.

Store the AC adaptor in a dry place.

· AC adaptor operating environment

Humidity: 10% to 90% RH

Temperature: 0 to 40°C

Output polarity: ♦ € ♦

cloth, a curtain, or any other similar item.

use it where it might be exposed to splashing or moisture.

Do not place any container, such as a flower vase, that

### Location

- Avoid the following locations for this product. · Areas exposed to direct sunlight and high humidity
- Areas subjected to temperature extremes · Near a radio, TV, video deck, or tuner
- The above devices will not cause malfunction of the product, but the product can cause interference in the audio or video of a nearby device.

### **User Maintenance**

- Never use benzine, alcohol, thinner, or other chemical agents to clean the product.
- To clean the product or its keyboard, wipe with a soft cloth moistened in a weak solution of water and a mild neutral detergent. Wring all excess moisture from the cloth before wiping.

### **Included and Optional Accessories**

Use only accessories that are specified for use with this product. Use of unauthorized accessories creates the risk of fire, electric shock, and personal injury.

### **Digital Piano Finish**

The finish of the Digital Piano has been designed to faithfully reproduce the appearance of natural wood, including cuts and other marks in the wood. Though knots, saw blade marks, and/or other marks may be visible on the finish, they are not actual cracks or scratches. Such marks will not cause any problems with the use of your Digital Piano.

Lines may be visible on the exterior of the product. These are "weld lines" that result from the plastic molding process. They are not cracks or scratches.

## **Musical Instrument Etiquette**

Always be aware of others around you whenever using this product. Be especially careful when playing late at night to keep the volume at levels that do not disturb others. Other steps you can take when playing late at night are closing the window and using headphones.

# About Music Score data

You can use a computer to download music score data from the CASIO Website.

For more information, visit the URL below.

http://world.casio.com/

#### ∰ IMPORTANT!

- · Do not remove the tape securing the keyboard cover in place until assembly is complete. Removing the tape can cause the keyboard cover to open and close during assembly, creating the risk of personal injury to your hands
- · Do not use any screws other than those that come with the stand. Doing so risks damage to the stand and/or
- You can find the screws in a plastic bag inside the packing material.
- · If screws are missing or damaged, contact your local CASIO service provider

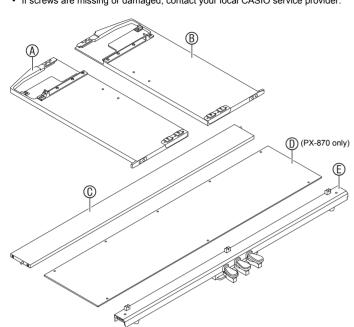

| © 8 (PX-870) © 2  ⊕ 4  □ 2  ⊕ 2  ⊕ 6  □ 2                                |            | Part | Quantity   |
|--------------------------------------------------------------------------|------------|------|------------|
| (B) (C) 4 (D) (C) 2 (D) (C) 2 (E) (G) (G) (G) (G) (G) (G) (G) (G) (G) (G | (Ē)        | (6   | 8 (PX-870) |
| ① ② 2<br>⑥ ② 6                                                           | (G)        |      | 2          |
| ① ① 2<br>® ② 6                                                           | $\oplus$   |      | 4          |
| ®                                                                        | $\Theta$   |      | 2          |
|                                                                          | 0          | 0    | 2          |
| € 2                                                                      | <b>(K)</b> | 9    | 6          |
|                                                                          | (1)        | P    | 2          |

- To assemble the stand, at least two persons should work together on a flat surface.
- · Take care that you do not pinch your fingers between parts when assembling them.
- · Spread felt or some other type of cloth under the bench to avoid direct contact between the rubber at the tips of the legs and the floor surface. Direct contact between the rubber and flooring can cause discoloration, marring, or other damage to
- When placing the Digital Piano on the floor, be sure to place it on something soft (a blanket, cushion, etc.) Do not place the Digital Piano directly onto the floor.

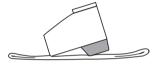

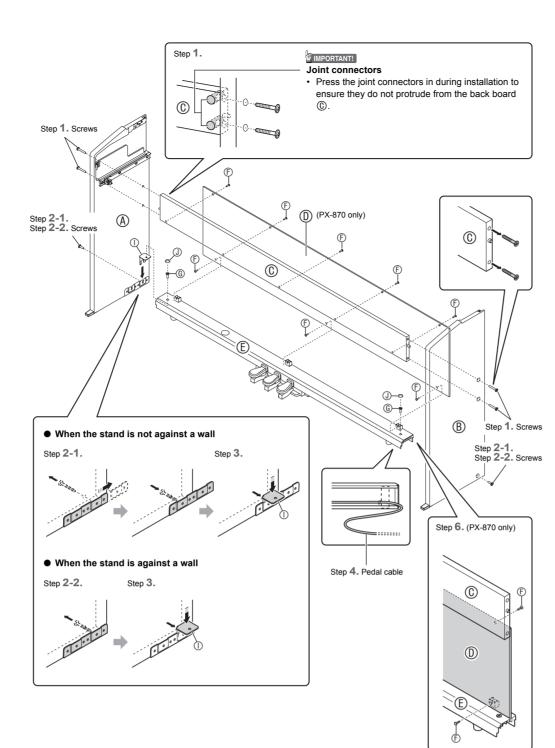

#### 1. Remove the four screws (two on each end) from the back board (C), and use them to secure side panels

- (A) and (B) to the back board (C). Attach the side panels so the side of the back board (C) where you inserted the joint connectors is facing towards the back of the stand
- If you have trouble inserting a screw into a joint connector screw hole, use a screwdriver to adjust the joint connector by rotating it.
- 2-1. If you plan to locate the piano and stand where it is not against a wall, you need to extend the anti-tip brackets at the base of side panels (A) and (B). Remove the four screws (two on the inside of each panel) that secure the brackets in place and then slide the brackets out as shown in the illustration. After extending the anti-tip brackets, replace the screws you removed. Do not fully tighten the screws yet.
- 2-2. If you plan to locate the stand against a wall, loosen the four screws at the base of side panels (A) and ® (two on the inside of each panel) that keep the
- anti-tipping brackets from sliding. · In this case, do not remove the screws. Just loosen
- 3. Insert ① brackets into the space between each of the anti-tipping brackets and side panels (A) and (B), then temporarily tighten the screws you partially tightened in step 2-1 or loosened in step 2-2.
- 4. Place the two ends of the pedal unit (E) onto the (1) brackets and secure them with (6) screws. Finish with ① screw caps
- Run the pedal cable out from the pedal unit 

  .
- 5. While pressing the pedal unit down towards the floor, securely tighten the screws you partially tightened in step 3.

#### (PX-870 only)

- 6. Attach the back panel ① to the back board ① and pedal unit (E) using (F) screws.
  - Place the back panel ① onto pedal unit Ē so it is in front of the three screw lugs of the pedal unit.

7. From the back of the assembled stand, slide the piano into the grooves of side panel (A) and side

- 8. Use  $\scriptsize{\textcircled{\scriptsize H}}$  screws to secure the piano to the stand from both the front and the back.
- 9. After confirming that all screws are securely

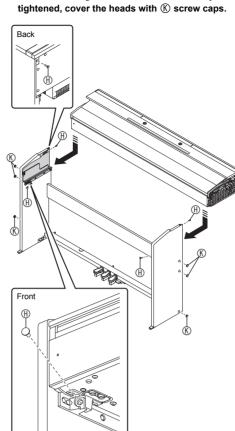

#### To connect the cables

1. Making sure that the pedal unit cable plug is oriented as shown in the illustration below, plug it into the pedal connector on the bottom of the piano.

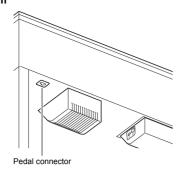

a. Push the plug fully into the connector as far as it

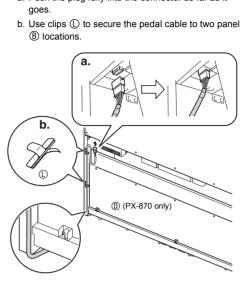

2. Plug the AC adaptor that comes with the Digital Piano (PX-870: 24 VDC, PX-770: 12 VDC) into the AC adaptor terminal. Plug the power cord of the AC adaptor that comes with the Digital Piano into a household power outlet as shown in the illustration

USER'S GUIDE 4/4

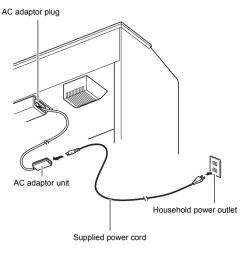

# Attaching the Music Stand

1. Insert the tabs on the bottom of the music stand into the two holes on the top of the piano.

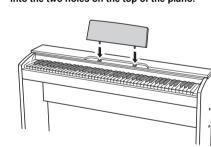

1. Slide the music stand under the two bolts on the top of the piano and then tighten the bolts.

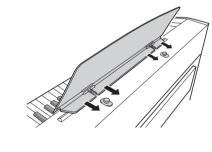

#### Removing the Protective Tape from the Keyboard

Protective tape is affixed to the front edges of the keyboard keys to protect them during shipment. Remove the

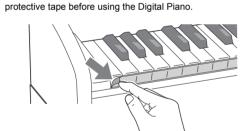

• Peel off the tape by pulling carefully towards you as shown in the illustration

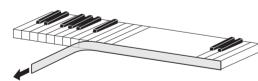

· If some keys seem to be raised up after you remove the tape, press down to return them to their normal positions.

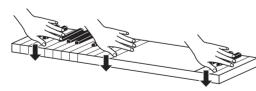

TO REDUCE THE RISK OF FIRE OR ELECTRIC SHOCK, REFER SERVICING TO QUALIFIED SERVICE PERSONNEL.

# IMPORTANT SAFETY INSTRUCTIONS

- Read these instructions
- Keep these instructions
- Heed all warnings. Follow all instructions.
- Do not use this apparatus near water
- Clean only with dry cloth.
- Do not block any ventilation openings. Install in accordance with the manufacturer's instructions. Do not install near any heat sources such as radiators, heat registers, stoves, or other apparatus (including
- amplifiers) that produce heat. 9. Do not defeat the safety purpose of the polarized or grounding-type plug. A polarized plug has two blades with one wider than the other. A grounding type plug has two blades and a third grounding prong. The wide blade or the
- third prong are provided for your safety. If the provided plug does not fit into your outlet, consult an electrician for replacement of the obsolete outlet.
- 10. Protect the power cord from being walked on or pinched particularly at plugs, convenience receptacles, and the point where they exit from the apparatus.
- Only use attachments/accessories specified by the manufacturer.
- 12. Use only with the cart, stand, tripod, bracket, or table specified by the manufacturer, or sold with the apparatus. When a cart is used, use caution when moving the cart/apparatus combination to avoid injury from tip-over

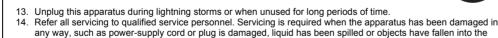

The apparatus shall not be exposed to dripping or splashing and that no objects filled with liquids, such as vases, shall be placed on the apparatus.

apparatus, the apparatus has been exposed to rain or moisture, does not operate normally, or has been dropped.

The power indicator being unlit does not mean the apparatus is completely disconnected from the MAINS. When you need to have the apparatus completely disconnected from the MAINS, you must unplug the power cord. For that purpose, locate the apparatus in a way that secures easy access to the power cord

This equipment has been tested and found to comply with the limits for a Class B digital device, pursuant to Part 15 of the FCC Rules. These limits are designed to provide reasonable protection against harmful interference in a residential installation. This equipment generates, uses and can radiate radio frequency energy and, if not installed and used in accordance with the instructions, may cause harmful interference to radio communications. However, there is no guarantee that interference will not occur in a particular installation. If this equipment does cause harmful interference to radio or television reception, which can be determined by turning the equipment off and on, the user is encouraged to try to correct the interference by one or more of the following measures:

- Reorient or relocate the receiving antenna.
- Increase the separation between the equipment and receiver • Connect the equipment into an outlet on a circuit different from that to which the receiver is connected.
- Consult the dealer or an experienced radio/TV technician for help.

### **FCC CAUTION**

Changes or modifications not expressly approved by the party responsible for compliance could void the user's authority to operate the equipment.

### Declaration of Conformity

Model Number: PX-870/PX-770 Trade Name: CASIO COMPUTER CO., LTD. Responsible party: CASIO AMERICA, INC.

Address: 570 MT. PLEASANT AVENUE, DOVER, NEW JERSEY 07801

Telephone number: 973-361-5400

This device complies with Part 15 of the FCC Rules, Operation is subject to the following two conditions: (1) This device may not cause harmful interference, and (2) this device must accept any interference received, including interference that may cause undesired operation.

Please note the following important information before using this product.

- Before using the AD-E24250LW/AD-A12150LW Adaptor to power the unit, be sure to check the AC Adaptor for any damage first. Carefully check the power cord for breakage, cuts, exposed wire and other serious damage. Never let
- children use an AC adaptor that is seriously damaged The product is not intended for children under 3 years.
- Use only CASIO AD-E24250LW/AD-A12150LW adaptor
- The AC adaptor is not a toy
- Be sure to disconnect the AC adaptor before cleaning the product.

### Declaration of Conformity According to EU Directive

www.casio-europe.com

Manufacturer CASIO COMPUTER CO., LTD.

6-2, Hon-machi 1-chome, Shibuya-ku, Tokyo 151-8543, Japan

Responsible within the European Union: Casio Europe GmbH Casio-Platz 1, 22848 Norderstedt, Germany

> Company and product names used in this manual may be registered trademarks of others.

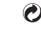

This recycle mark indicates that the packaging conforms to the environmental protection legislation in Germany

### ■ About the AC adaptor that comes with the Digital Piano

Note the following important precautions to avoid damage to the AC adaptor and power cord.

- · Never pull on the cord with excessive force. Never repeatedly pull on the cord.

- Never twist the cord at the base of the plug or connector.
   Before moving the Digital Piano, be sure to unplug the AC adaptor from the power outlet.
- · Loop and bundle the power cord, but never wind it around the AC adaptor

# **AC Adaptor Handling Precautions**

Model: AD-E24250LW/AD-A12150LW

- Read these instructions Keep these instructions on hand.
- Heed all warnings.
- Follow all instructions Do not use this product near water.
- Do not install near radiators, heat registers, stoves, or any other source of heat (including amplifiers). Use only attachments and accessories specified by the manufacturer. Refer all servicing to qualified service personnel. Servicing is required after any of the following occurs: when the
- product is damaged, when the power supply cord or plug is damaged, when liquid is spilled into the product, when a foreign object falls into the product, when the product is exposed to rain or moisture, when the product does not operate normally, when the product is dropped.
- 10. Do not allow the product to be exposed to dripping or splashing liquid. Do not place any object containing liquid on the product. 11. Do not allow the electrical load output to exceed the label rating.
- 12. Make sure the surrounding area is dry before plugging into a power source.13. Make sure the product is oriented correctly.
- 14. Unplug the product during lightning storms or when you do not plan to use it for a long time.
- 15. Do not allow product ventilation openings to become blocked. Install the product in accordance with the manufacturer's instructions. 16. Take care the power cord is located where it will not be stepped upon or bent severely, particularly in locations
- close to plugs and convenience receptacles, and in locations where it exits from the product.

  17. The AC adaptor should be plugged into a power outlet as close to the product as possible to allow immediate isconnection of the plug in case of emergency.

The symbol below is an alert indicating un-insulated hazardous voltage inside the product's enclosure, which may be sufficient to constitute the risk of electric shock to users.

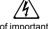

The symbol below is an alert indicating the presence of important operating and maintenance (servicing) instructions in

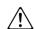

· Any reproduction of the contents of this manual, either in part or its entirety, is prohibited. Except for your own, personal use, any other use of the contents of this manual without the consent of CASIO is prohibited under copyright laws. IN NO EVENT SHALL CASIO BE LIABLE FOR ANY DAMAGES WHATSOEVER (INCLUDING, WITHOUT LIMITATION, DAMAGES FOR LOSS OF PROFITS, BUSINESS INTERRUPTION, LOSS OF INFORMATION) ARISING OUT OF THE USE OF OR INABILITY TO USE THIS MANUAL OR PRODUCT, EVEN IF CASIO HAS BEEN

ADVISED OF THE POSSIBILITY OF SUCH DAMAGES. The contents of this manual are subject to change without notice.

CASIO COMPUTER CO., LTD.

6-2, Hon-machi 1-chome Shibuya-ku, Tokyo 151-8543, Japan

C MA1707-B Printed in China © 2017 CASIO COMPUTER CO., LTD.

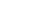

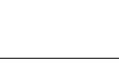

Free Manuals Download Website

http://myh66.com

http://usermanuals.us

http://www.somanuals.com

http://www.4manuals.cc

http://www.manual-lib.com

http://www.404manual.com

http://www.luxmanual.com

http://aubethermostatmanual.com

Golf course search by state

http://golfingnear.com

Email search by domain

http://emailbydomain.com

Auto manuals search

http://auto.somanuals.com

TV manuals search

http://tv.somanuals.com